# Document Title

Doc Writer

### Table of Contents

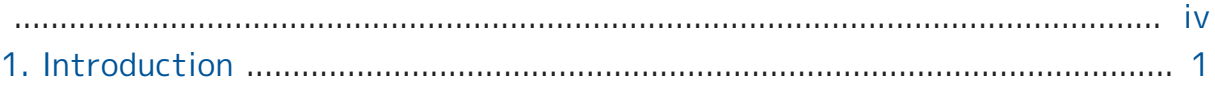

## List of Figures

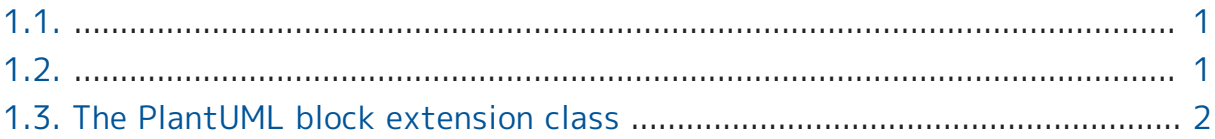

<span id="page-3-0"></span>A sample [AsciiDoc](http://asciidoc.org)<sup>1</sup> document.

<sup>1</sup> <http://asciidoc.org>

# <span id="page-4-0"></span>Chapter 1. Introduction

こんにちは、日本語のサンプルです。 A paragraph followed by a simple list.

<span id="page-4-1"></span>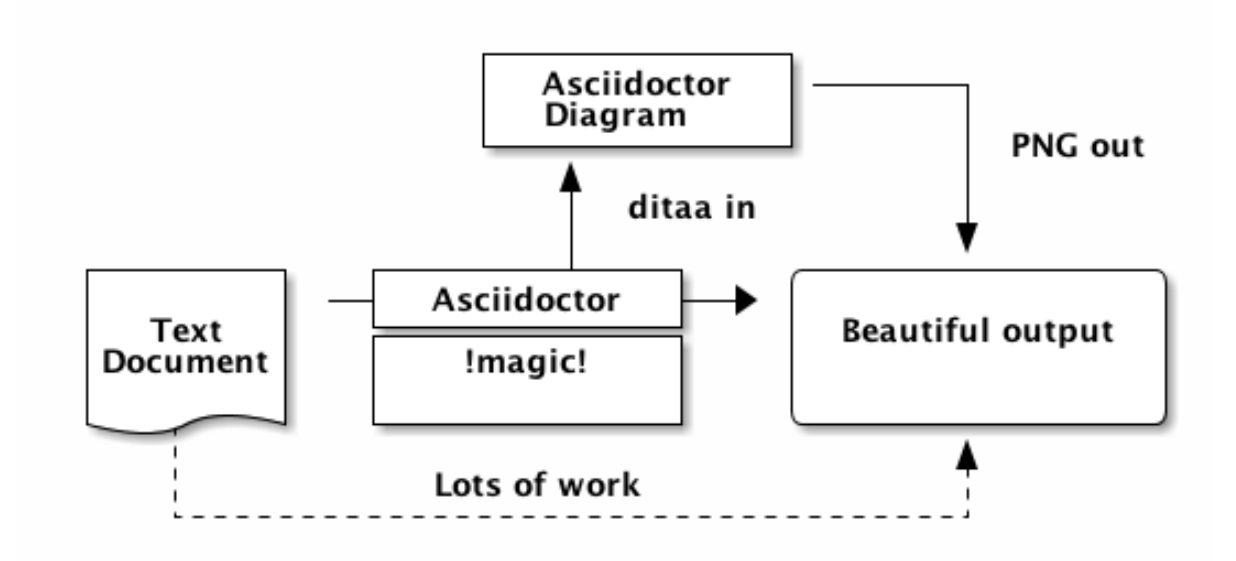

Figure 1.1.

<span id="page-4-2"></span>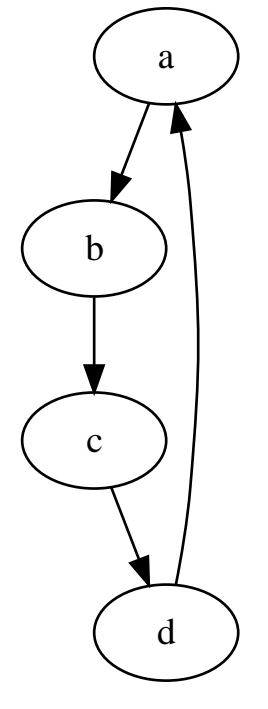

Figure 1.2.

<span id="page-5-0"></span>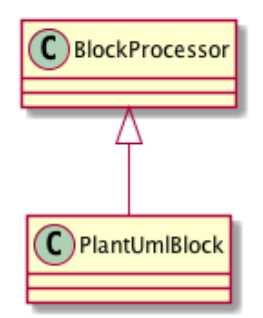

#### Figure 1.3. The PlantUML block extension class

Ruby source sample

puts ['AsciiDoc', 'GitHub', 'AsciiDoc on GitHub'].map {|item| "I use #{item}!"  $} * "n"$ 

- item 1
- item 2

Here's how you say "Hello, World!" in Ruby.

A basic Ruby application

#### puts "Hello, World!"

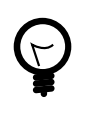

asciidoctor-fopub takes the pain out of converting a DocBook file to a PDF file like this one. All you need is a Java Development Kit (JDK) and this project. The rest of the software is fetched and configured by Gradle.